## **Tomcat FAQ**

## **Session Timeout**

para cambiar el tiempo de cierre de las sesiones. Abrimos el fichero WEB-INF de nuestra aplicación (/opt/tomcat7/webapps/miaplicacion/WEB-INF) y añadimos las siguientes líneas

<session-config> <session-timeout>5</session-timeout> </session-config>

From: <http://intrusos.info/> - **LCWIKI**

Permanent link: **<http://intrusos.info/doku.php?id=linux:tomcat:faq>**

Last update: **2023/01/18 14:36**

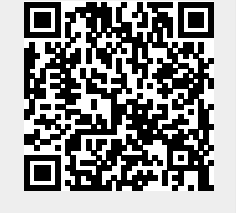